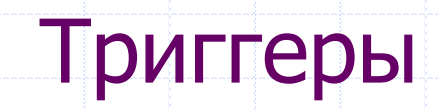

Триггер (trigger) — это хранимая процедура особого типа, которая не вызывается непосредственно, а исполнение которой обусловлено наступлением одного из событий, относящегося к одной конкретной таблице (представлению), или наступлению одного из событий базы данных.

## DML триггеры (на таблицу или представление)

- DML триггеры выполняются на уровне строки (записи) каждый раз, когда изменяется образ строки.
- Они могут быть определены и для таблиц и представлений
- DML триггеры могут создать:
	- Администраторы (SYSDBA и/или владелец схемы БД)
	- **Владелец таблицы (представления)**
	- Пользователи с привилегией ALTER ANY {TABLE | VIEW}.

#### Чердынцева М.И., ИММиКН ЮФУ

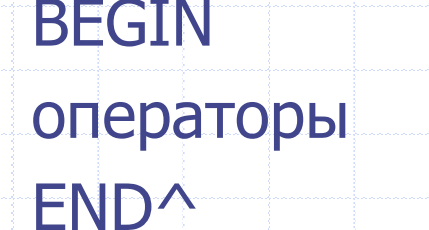

**AS** 

أترابض

**ГDECLARE локальные переменные** 

**[POSITION ЧИСЛО]** 

{ACTIVE|INACTIVE} {BEFORE|AFTER}{DELETE|INSERT|UPDATE}

**CREATE [OR ALTER] TRIGGER ИМЯ FOR ТАблица** 

# Синтаксис

 $\overline{4}$ 

# **Совместимость с SQL 2003**

**CREATE TRIGGER ИМЯ** {ACTIVE|INACTIVE} {BEFORE|AFTER} {DELETE|INSERT|UPDATE} [POSITION ЧИСЛО] **ОН таблица** 

**AS** 

## Атрибут состояния триггера

ACTIVE | INACTIVE

Перевод триггера из одного состояния в другое осуществляется командой ALTER TRIGGER.

alter trigger TR\_DU for TABLE\_1 inactive;

В неактивном состоянии – сохраняется в БД, но не срабатывает

# Операции, активирующие триггер DML

INSERT | UPDATE | DELETE

Несколько операций create trigger TR\_DU for TABLE\_1 before DELETE OR UPDATE

логические контекстные переменные для проверки INSERTING, UPDATING, DELETING

#### Пример

```
CREATE OR ALTER trigger . . .
active before insert or update or delete 
position 0
AS
BEGIN
...
if (inserting or updating) then
 begin
  if (new.SERIAL_NUM is null) then
    new.SERIAL_NUM = gen_id(GEN_SERIALS, 1);
 end
...
END
```
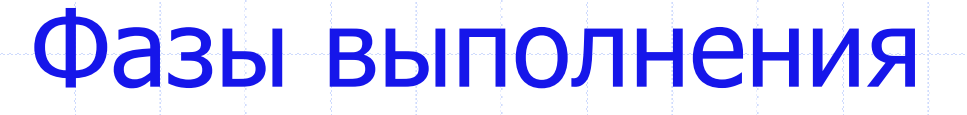

#### BEFORE | AFTER

Объединение фаз BEFORE и AFTER недопустимо, т.к. триггеры разных фаз имеют разные возможности

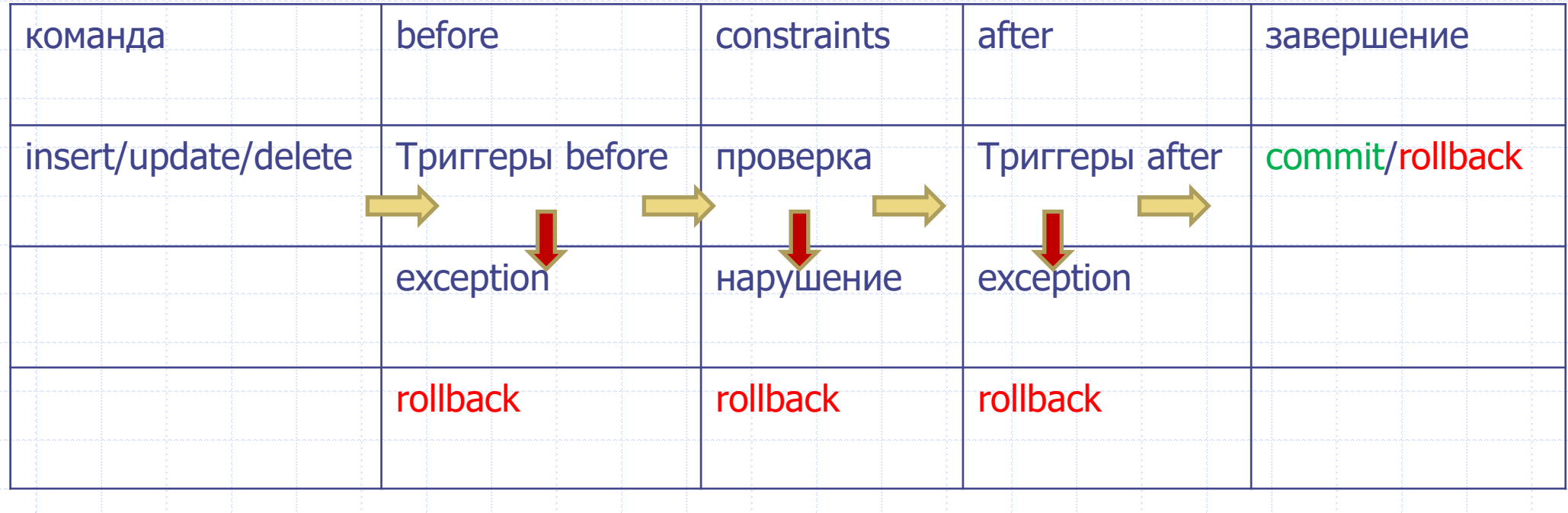

#### Процесс выполнения операции

- ✓Формирование данных и передача серверу (посылка)
- ✓При получении посылки активируются триггеры фазы BEFORE
- ✓Если триггеры завершились успешно, проверка ограничений (CONSTRAINTS)
- ✓Если все ограничения проверены успешно, активируются триггеры фазы AFTER
- ✓Если триггеры завершились успешно, сохранение версии данных
- ✓Для фиксации версии данных COMMIT
- ✓Если на любом этапе триггеры или ограничения вызывают исключение транзакция помечается как ROLLED BACK

# Контекстные переменные NEW и OLD

Содержат состояние строки, подвергающейся модификации оператором INSERT, UPDATE или DELETE (там, где это имеет смысл)

OLD.\* - до выполнения операции модификации  $NEW.* - nocne$ 

Операторы могут ссылаться на них, используя следующие формы NEW.columname

OLD.*columnname* 

 $\boldsymbol{M}$ 

## Правила для NEW и OLD

- Во всех триггерах контекстные переменные OLD доступны только для чтения;
- В триггерах BEFORE UPDATE и BEFORE INSERT переменные NEW доступны для чтения и
	- записи, за исключением COMPUTED BY столбцов;
- В INSERT триггерах ссылка на переменные OLD не допускается и вызовет исключение;
- В DELETE триггерах ссылка на переменные NEW не допускается и вызовет исключение;
- Во всех AFTER триггерах переменные NEW доступны только для чтения.

# Вывод

В триггерах фазы BEFORE контекстная переменная NEW для операций INSERT и UPDATE может быть подвергнута изменению.

Именно измененное значение будет использовано при проверки ограничений (constraints) и для завершения выполнения операции.

#### Индикатор последовательности запуска

POSITION n

Для каждой комбинации фаза-событие может быть определено более одного триггера.

Порядок, в котором они выполняются, может быть указан явно с помощью дополнительного аргумента POSITION в определении триггера.

Максимальная позиция равна 32767.

Триггеры с меньшей позицией вызываются первыми.

Если предложение POSITION опущено или несколько триггеров с одинаковыми фазой и событием имеют одну и ту же позицию, то такие триггеры будут выполняться в алфавитном порядке их имен.

#### Тело триггера

Тело триггера как и тело процедуры состоит из объявления локальных переменных и составного блока операторов

AS [<declarations>] BEGIN [<PSQL\_statements>] END

В блоке операторов допустимы все конструкции, которые допустимы в процедурах.

Следует контролировать отсутствие рекурсии в теле триггера

#### Чердынцева М.И., ИММиКН ЮФУ 16

# Использование триггеров

- для проверки и исправления данных, нарушающих ограничение целостности;
- для отмены операций модификации, противоречащих ограничениям целостности в виде требований деловых правил;
- для замены операций модификации данных в таблицах вызовом хранимых
- процедур, проверяющих и поддерживающих деловые правила;
- для протоколирования событий

#### Пример – автоматическое исправление

```
create trigger BIU_AGENT for AGENT
 before insert or update position 0
as
begin
 NEW.NAME_AG = UPPER(NEW.NAME_AG);
end
```
# Пример – запрет ошибочных действий

```
create trigger AU_EMP for EMPLOYEE
 after update position 0
as
begin
 if (NEW.SALARY < OLD.SALARY) then
      exception ERROR_PAY;
```
end

#### Пример - автоматическая нумерация

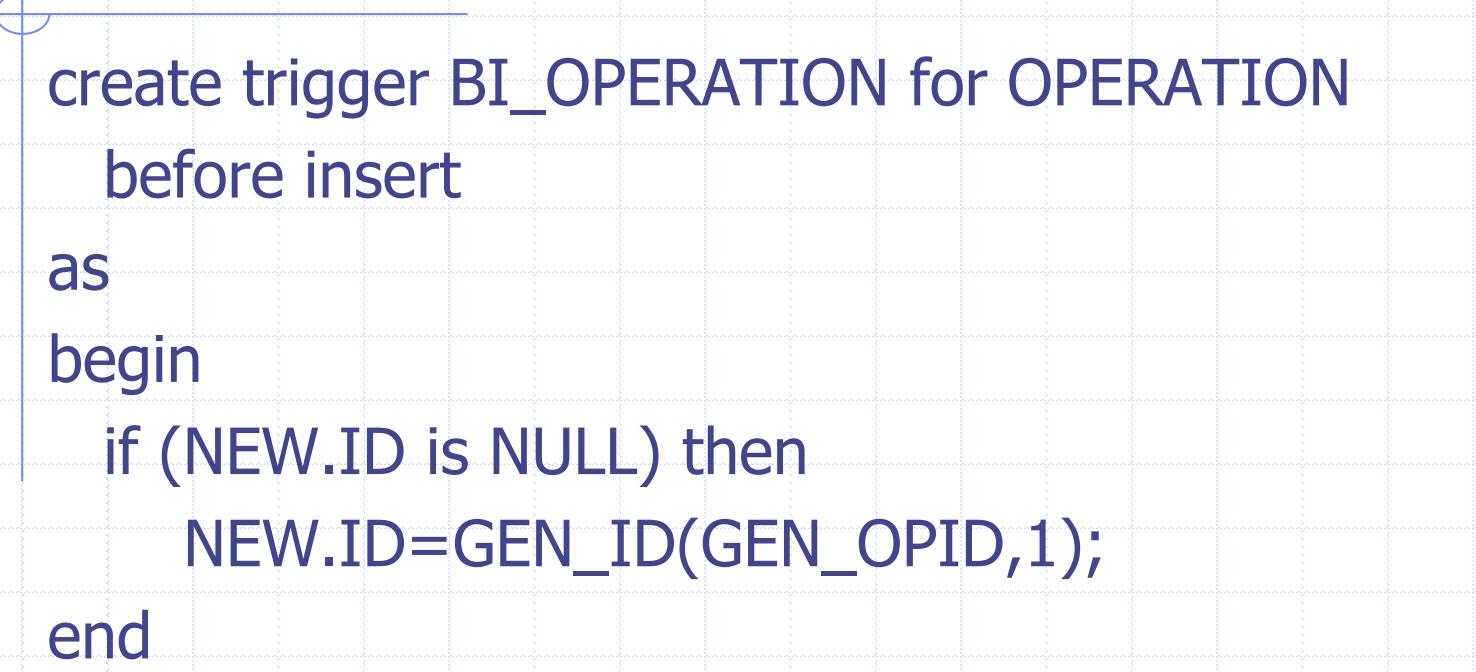

# Изменение другой таблицы

```
create trigger BI OPER for OPERATION
  before insert position 0
as
begin
if (NEW.TYPEOP='R')
 update GOODS WH T
    set T.QUANTITY = T.QUANTITY - NEW.QUANTITY
       T.ID_WH = NEW.ID_WH and
 where
          T.ID GOODS = NEW.ID GOODS
```
end

n î n

# БД employee

```
CREATE OR ALTER trigger save_salary_change for employee
active after update position 0 - - \blacksquare novemy after update ?
AS
BEGIN
  IF (old.salary <> new.salary) THEN
     INSERT INTO salary_history
        (emp_no, change_date, updater_id, old_salary, percent_change)
     VALUES (old.emp_no, 'NOW', user,
       old.salary,
       (new.salary - old.salary) * 100 / old.salary);
END
```
# Журнализация событий

```
create trigger AI_GOODS for GOODS
ACTIVE AFTER INSERT 
POSITION 1 
as
declare variable tid integer;
begin
 tid = gen_id(log_table_gen,1);insert into log_table (id, operation, date_time, user_name)
 values (:tid, 'Добавился новый товар', 'NOW', 
                    user);
end
```

```
create trigger TR_CUST_LOG
```
active after insert or update or delete position 10 on CUSTOMER

```
as
begin
 insert into CHANGE_LOG (LOG_ID, ID_TABLE, TABLE_NAME, MUTATION)
 values (next value for SEQ_CHANGE_LOG, old.CUST_NO, 'CUSTOMER',
      case 
      when inserting then 'INSERT' 
      when updating then 'UPDATE' 
      when deleting then 'DELETE' 
      end
       );
end
```

```
Trigger ▼ 日 タ | 昌 | 合 | 6 | K3/ A3/ | 国 ▼ | SAVE_SALARY_CHANGE
        Description Dependencies Operations / Index Using DDL Version History Comparison To-do
Trigger
                            For Table
                                                         Position
Name
                                                     \begin{array}{|c|c|c|c|c|}\n\hline\n\end{array} 0 \begin{array}{|c|c|c|c|}\n\hline\n\end{array} \begin{array}{|c|c|c|}\n\hline\n\end{array} Is Active
SAVE SALARY CHANGE
                            EMPLOYEE
Type
                         \vert \cdot \vertAFTER
                            \Box INSERT
                                        \nabla UPDATE
                                                      DELETE
   AS.
    BEGIN
          IF (old.salary \leftrightarrow new.salary) THEN
                 INSERT INTO salary history
                         (emp no, change date, updater id, old salary, percent change)
                 VALUES (
                        old. emp no<sub>t</sub>^{\bullet} NOW ^{\bullet} ,
                        user,
                        old salary,
                         (new salary - old salary) * 100 / old salary);
    END
                                                       Чердынцева М.И., ИММиКН ЮФУ 24
```
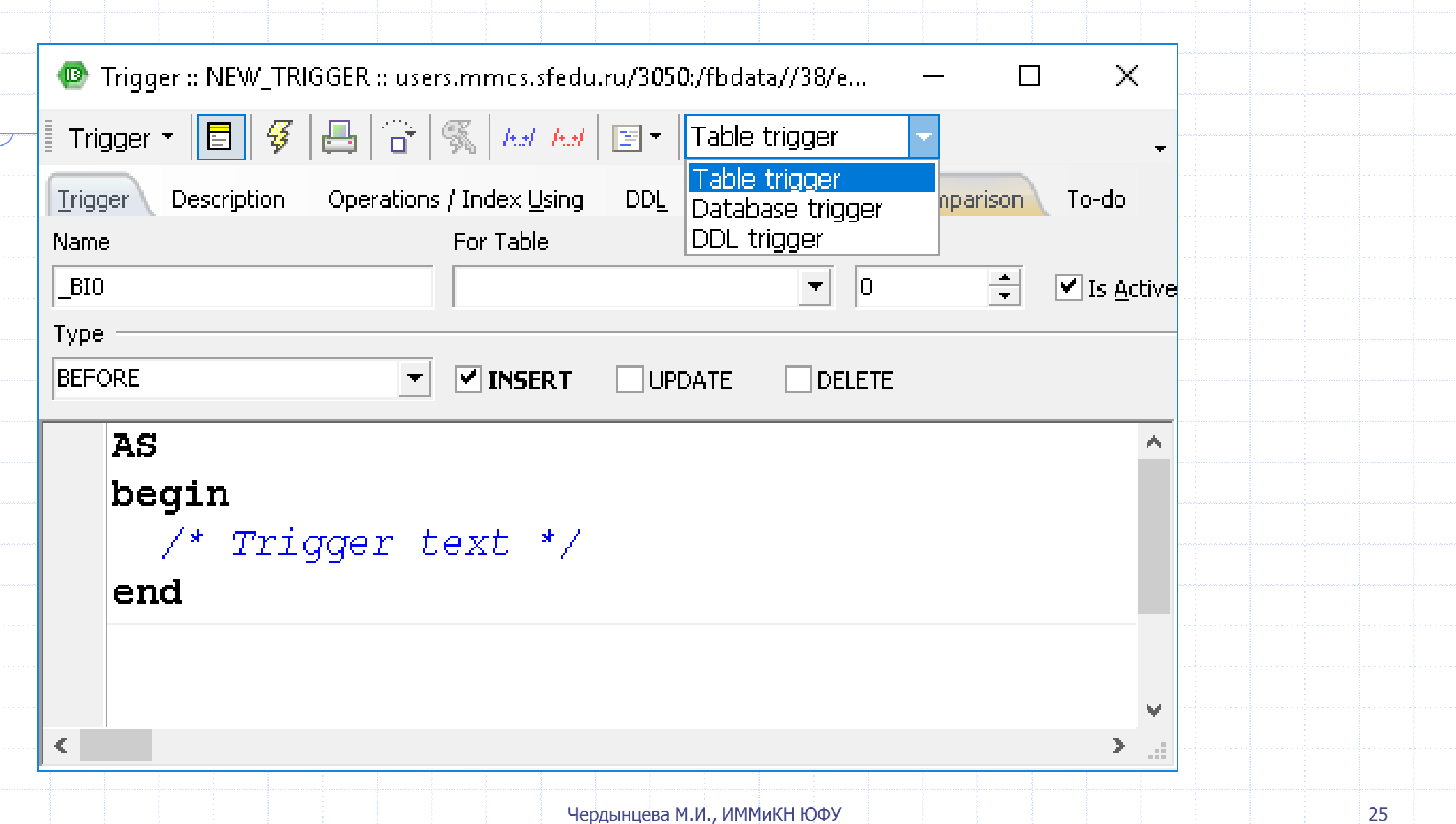

# Триггеры базы данных

- ➢Начиная с версии 2.1
- ➢События базы данных
	- ➢ CONNECT
	- ➢ DISCONNECT
	- ➢ TRANSACTION START
	- ➢ TRANSACTION COMMIT
	- ➢ TRANSACTION ROLLBACK
- ➢Права только SYSDBA или владелец базы
- ➢Указать для триггера несколько событий базы данных невозможно

### Синтаксис

CREATE TRIGGER UMA [ACTIVE | INACTIVE] ON *событиеБД* [POSITION number] **AS** [<declarations>] **BEGIN** [<statements>] **END** 

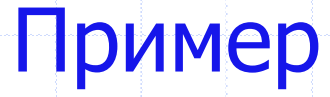

create trigger tr\_connect active on connect as begin in autonomous transaction insert into dblog values (current\_user, current\_timestamp, 'connect'); end

#### Пример

```
create exception E_INCORRECT_WORKTIME 
      'Рабочий день ещё не начался';
```

```
create trigger TR_LIMIT_WORKTIME
```

```
active on connect position 1
```
#### as

. . .

#### begin

```
if ((current_user <> 'SYSDBA') and
```
not(current\_time between time '9:00' and time '17:00')) then

```
exception E_INCORRECT_WORKTIME;
```
end

Вы не сможете подключиться к базе данных в случае исключения в триггере на событие CONNECT, а также отменяется старт транзакции при исключении в триггере на событие TRANSACTION START.

!!!

В обоих случаях база данных эффективно блокируется до тех пор, пока вы не отключите триггеры базы данных и не исправите ошибочный код

### DDL триггеры

- Триггеры на события изменения метаданных (DDL триггеры) предназначены для обеспечения ограничений, которые будут распространены на пользователей, которые пытаются создать, изменить или удалить объект схемы БД.
- Другое их назначение ведение журнала изменений метаданных
- DDL триггеры срабатывают на указанные события изменения метаданных в одной из фаз события.
	- **BEFORE триггеры запускаются до изменений в системных таблицах.**
	- <sup>◼</sup> AFTER триггеры запускаются после изменений в системных таблицах.

Переменные доступные в пространстве имён DDL\_TRIGGER (испоьзуются в теле триггера):

EVENT\_TYPE — тип события (CREATE, ALTER, DROP) OBJECT\_TYPE — тип объекта (TABLE, VIEW и д.р.) DDL EVENT — имя события (<ddl event item>), где <ddl event item> = EVENT\_TYPE  $|| \cdot ||$  OBJECT\_TYPE OBJECT\_NAME — имя объекта метаданных SQL\_TEXT — текст SQL запроса

# Триггеры на события изменения метаданных могут создать:

- Администраторы
- Владелец базы данных;
- Пользователи с привилегией ALTER DATABASE

#### Пример

```
create exception E_INVALID_SP_NAME 
'Неверное имя хранимой процедуры (должно начинаться с SP_)';
. . .
create trigger TRIG_DDL_SP before create procedure
as
begin
 if (rdb$get_context('DDL_TRIGGER', 'OBJECT_NAME') 
      not starting 'SP_') then
  exception E_INVALID_SP_NAME;
end
```
#### Пример

```
create exception E_ACCESS_DENIED 'Access denied';
. . .
create trigger TRIG_DDL before any ddl statement
as
begin
 if (current_user <> 'SUPER_USER') then
  exception E_ACCESS_DENIED;
end
```
В Firebird существуют привилегии на DDL операторы, поэтому прибегать к написанию DDL триггера нужно только в случае, если того же самого эффекта невозможно достичь стандартными методами

!!!

#### Триггеры и транзакции

- Действия триггера выполняются в рамках транзакции, в которой выполнено действие, запустившие триггер
- Если транзакция будет завершена откатом (rollback), то будут откачены и операция, запустившая триггер и все действия, выполненные в триггере
- Если необходимо сохранить действия в триггере, независимо от результата транзакции, эти действия должны быть выполнены в автономной транзакции. Например, действия журнализации.